banner

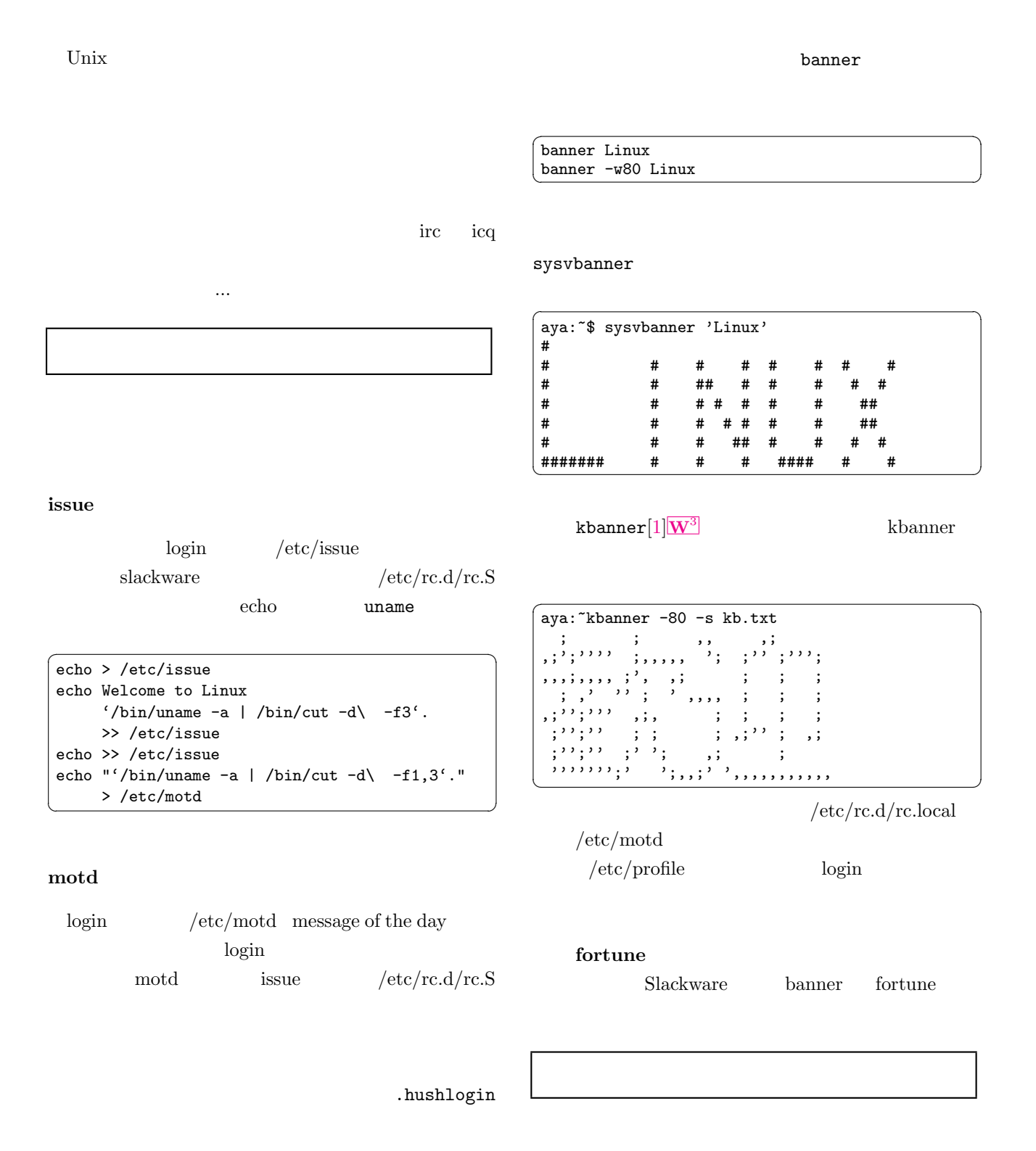

## talk write the set of the set of the set of the set of the set of the set of the set of the set of the set of the set of the set of the set of the set of the set of the set of the set of the set of the set of the set of the set /dev/tty\* いがたいコマンドでした.それに比べて,talk はお誘 kterm /dev/ttyp0 write 2000 write 受けた側にも選択の余地があるところが違います.talk tty  $\frac{1}{\sqrt{2}}$ X kterm  $\text{talk}$  $\label{eq:1} \begin{array}{lll} \displaystyle{ / \mathrm{dev} / \mathrm{ttyp0} } & \qquad \qquad \hspace{1.5in} / \mathrm{dev} / \mathrm{ttyp1} \end{array}$  $\begin{array}{ccc} \text{kterm} & \text{rxvt} & \text{talk} \end{array}$ kterm  $\frac{1}{k}$  $rxxvt$  $\sqrt{2\pi}$  $\text{talk}$ echo Are you ttyp1? > /dev/ttyp1<br>echo > /dev/ttyp1 Ctrl-c  $\begin{array}{c|c}\n\text{echo} & \rightarrow / \text{dev/ttyp1}\n\end{array}$ 回回 kterm  $\overline{\mathbf{x}}$ ttyp1 kterm -<br>[Connection established]<br>日本語変換です。kterm はいい  $/\text{dev/ttyp0}$  mesg n ட்க ப  $\sqrt{2\pi}$ aya:~\$ ls -l /dev/ttyp0  $crwx-----1$  matuda users ... KANJI Rxvt ver2.44  $\boxed{\blacksquare\ \blacksquare}$ ∆<br>∆Commands|Programs|Terminal shell ||Connection\_established]<br>|rxvt は変換がその場でできないので、ちょっとつかいずらい。<br>まあ、慣れれば mesg y or group crwx-w---- user 回回 **「漢字1** 大丈夫 -n 日本語変換です。kterm はいい write mesg y  $\overbrace{\hspace{2.5cm}}^{11110}$ write user@host ttyname  $\omega$  $\frac{1}{\sqrt{2}}$  write  $1$  talk  $\sqrt{2\pi}$ Message from matu@aya.com on ttyp2 at 23:01 ... ✝ ✆ okphone $[2]\overline{\mathrm{W}^3}$ Ctrl-d Ctrl-c rxvt talk

okphone

phone

EOF write

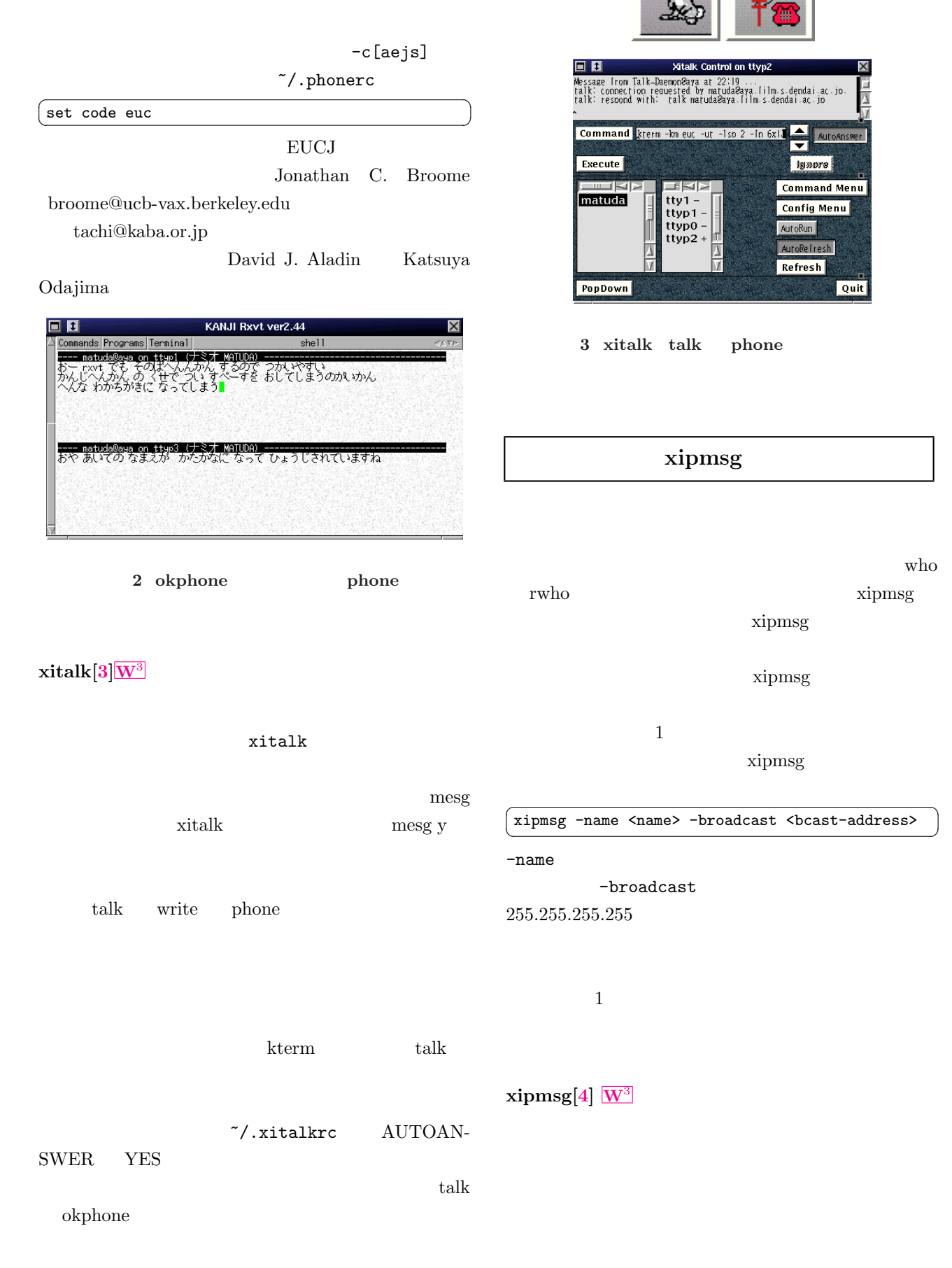

 $\overline{\phantom{0}}$ 

**Ignore** 

Quit

Ctrl-SPC

3

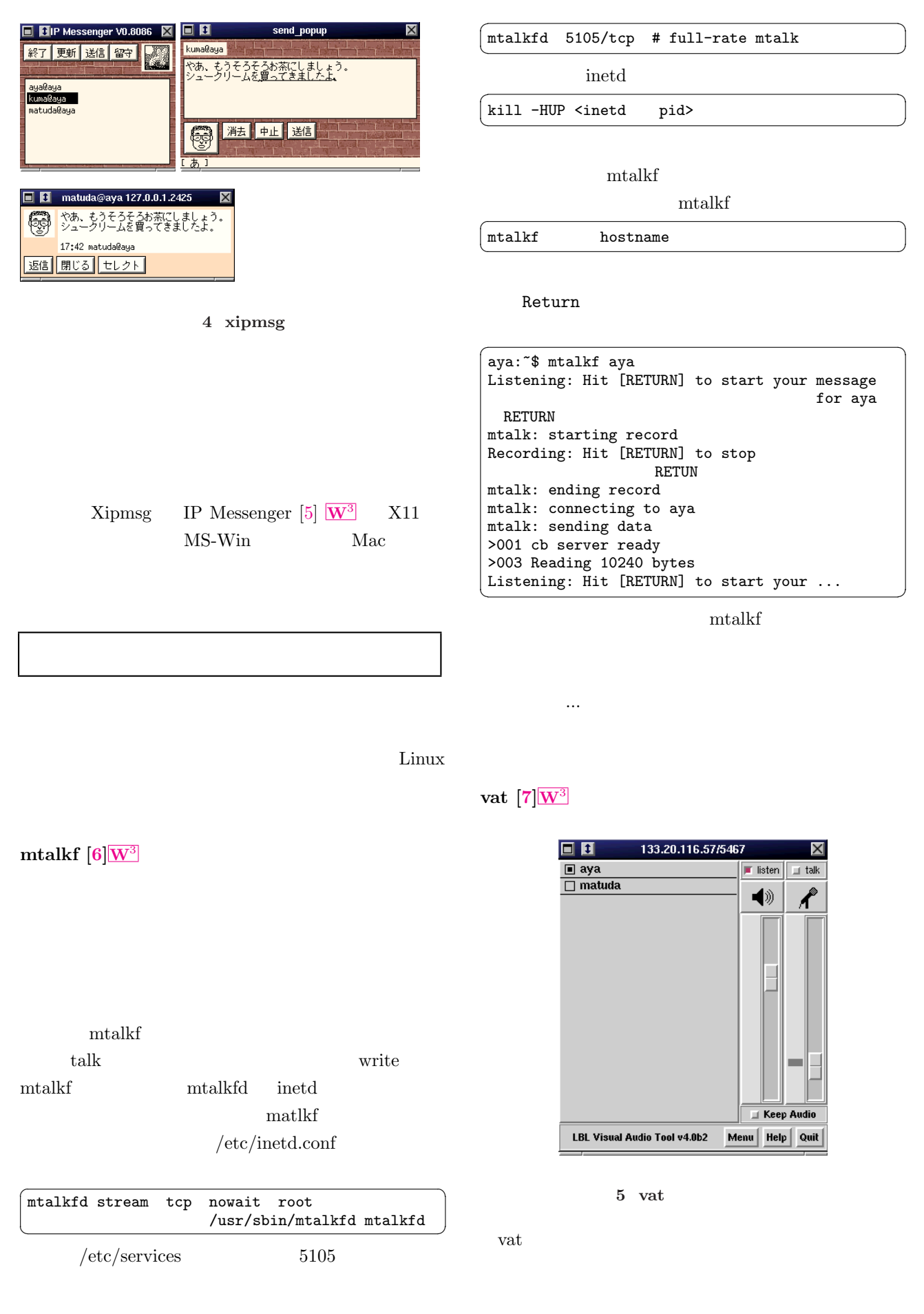

<span id="page-4-0"></span>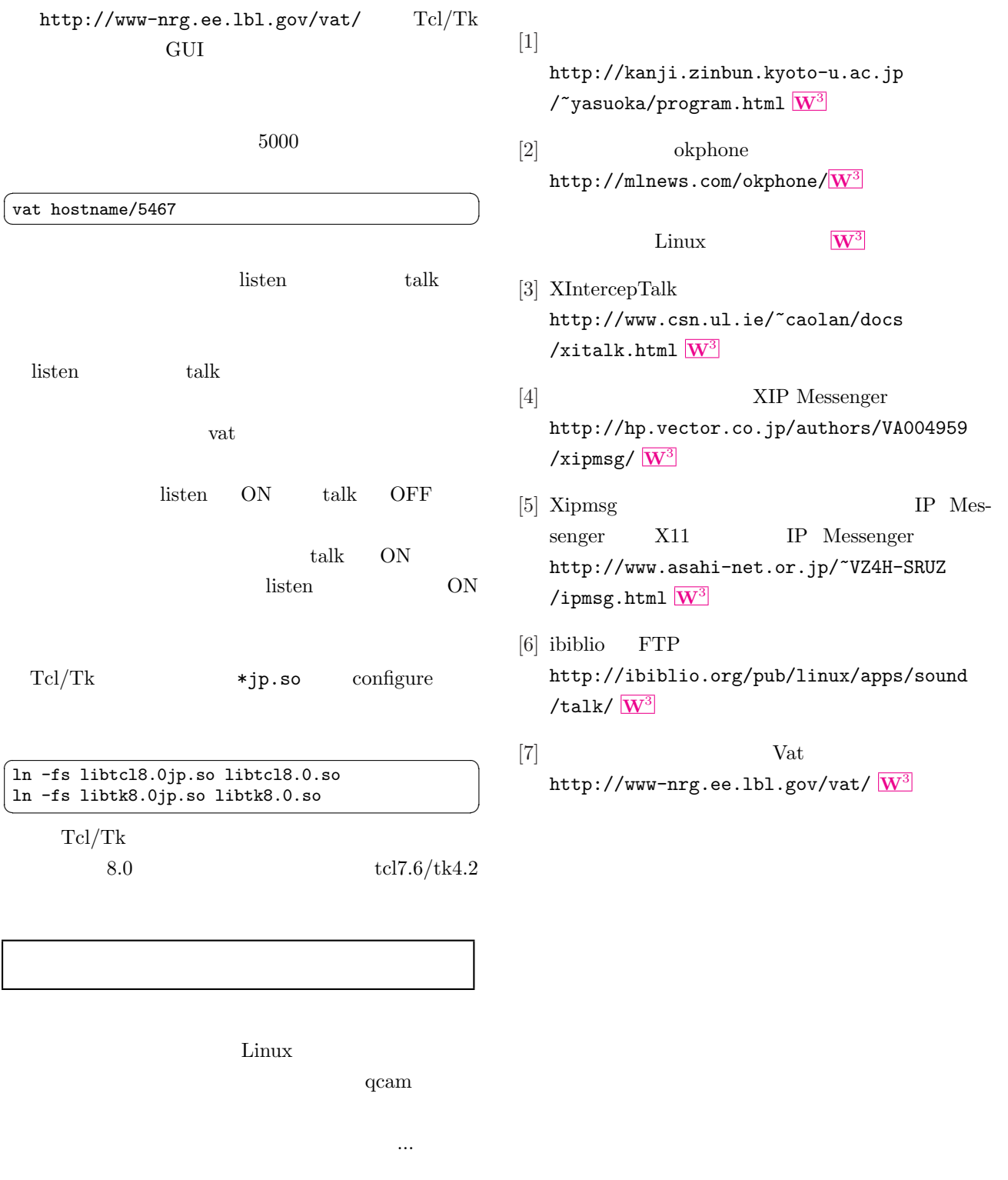

 $(\hat{\ }^{\circ}$